Published: 08/20/68

## <u>Identification</u>

Command\_arg
C. Marceau

## <u>Purpose</u>

Because of restrictions in the EPL language a procedure written in EPL must have a fixed-length argument list. However, certain Multics commands are called with a variable number of parameters. The command\_arg procedure allows a command to obtain all the arguments, regardless of the number of parameters in the compiled procedure.

## <u>Usaqe</u>

To obtain m arguments beginning with the nth argument:

call command\_arg (n, count, arg1, arg2, ..., argm);
dcl n fixed bin (17).

argi char (\*),

A declaration of char (\*) for argi is necessary in the calling program, because command\_arg supplies specifier and dope for argi. If command\_arg's caller was passed fewer than n+m-1 arguments, say k-1 arguments, then command\_arg returns argk, ..., argm = "".

To pass a "return argument" to the calling procedure

call command\_arg\$return (n, count, arg);

## <u>Implementation</u>

Command\_arg obtains the argument list of its caller, say, <a href="mailto:proc">proc</a>, and obtains from it the address of the nth argument to <a href="proc">proc</a>. Call this argument char\_arg.

From its own argument list command\_arg obtains a pointer to arg1. Because proc declared arg1 char (\*), the pointer points to the following structure:

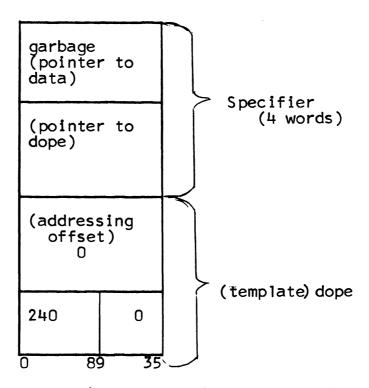

Command\_arg calls cv\_string\$cs to fill in the specifier and dope in this structure so that arg1 is equal to char\_arg. Similarly, command\_arg sets arg2 equal to the (n+1)st arg to its caller, and so on.

If n is not greater than count, command\_arg\$return (n, count, arg) calls stgop\_\$cscs\_ to set char\_arg (nth argument to command\_arg's caller) equal to arg. If n exceeds count, command\_arg simply returns.